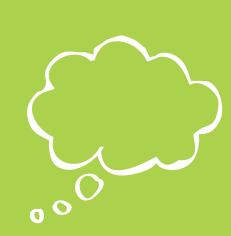

**Microsoft YouthSpark RENDIMIENTO Y CARACTERÍSTICAS DE UNA COMPUTADORA** CONECTADA | DESCONECTADA

# Resumen

Hoy en día existen muchas marcas y modelos de PC. Cada una ofrece características diferentes y tiene un precio distinto. Cuando decides comprar una computadora, lo mejor es que tomes una decisión con base en ell tipo de características que necesitas.

### Agenda

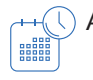

 $\overline{A}$  Actividad (1) (50 minutos) La función de la memoria

Fundamentos del rendimiento de una computadora

Programas de productividad

Programas de comunicación

Programas educativos y de entretenimiento

 $Cierre$   $(D)$  (10 minutos) Evaluación

# Objetivos

Cuando hayas completado este módulo, serás capaz de:

- Explicar la función de la memoria.
- Explicar los aspectos básicos del rendimiento de una computadora.
- Comparar las características de los dispositivos informáticos comunes.
- Describir los tipos de programas de productividad y el uso de cada uno de ellos.
- Describir los tipos de programas de comunicaciones y el uso de cada uno de ellos.
- Describir los usos de los programas educativos y de entretenimiento.

### Preparación

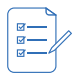

Para el maestro

- Computadoras con la liga proporcionada y conectividad
- Explorar el curso con anticipación
- Una copia de la hoja de evaluación

#### Para cada equipo:

Copia de la hoja de evaluación

#### Recursos

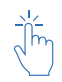

Para el maestro:

Copia de la hoja de evaluación

#### cuantrix

## izzi coding

Liga del sitio

https://www.microsoft.com/es/digitalliteracy/courses/2695de/onlinelauncher.aspx

Para cada equipo:

Copia de la hoja de evaluación

# **ACTIVIDAD**

## Plataforma del curso

## Aspectos básicos de una computadora Módulo 3

Se dirigirá a los alumnos a la plataforma del curso, de manera que se agrupen por parejas o tercias para el uso de la computadora.

## La función de la memoria

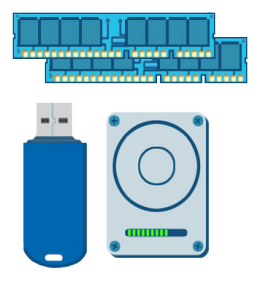

Cuando una computadora realiza una tarea, almacena los datos en la memoria. Los datos de la computadora se representan mediante ceros y unos. Cada 0 ó 1 se denomina un bit.

### Equipos:

Indica a los equipos mirar la simulación que se encuentra en la plataforma. Esta simulación debería tomar entre 2 y 4 minutos.

# Fundamentos del rendimiento de una computadora

Hay una serie de factores que afectan el rendimiento de la computadora que conocerán a continuación.

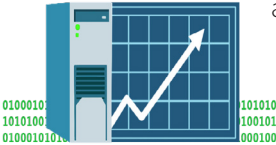

#### Equipos:

Indica a los equipos mirar la simulación que se encuentra en la plataforma. Esta simulación debería tomar entre 2 y 4 minutos.

# Programas de productividad

Existen programas de software para prácticamente cualquier tarea o proyecto que requiera crear, organizar o almacenar información en forma de texto e imágenes. Estos programas incluyen los siguientes:

### Programas de procesamiento de texto

Los programas de procesamiento de texto sirven para crear y modificar documentos de texto. Vienen con funciones integradas que se pueden usar para comprobar la ortografía y dar formato al texto de cualquier manera que elijas. Algunos son muy especializados, como el software que ayuda con la escritura de guiones. Otros ayudan a combinar texto y gráficos para producir documentos de aspecto profesional como folletos o revistas.

### Programas para tomar notas

Los programas para tomar notas ofrecen una manera fácil de escribir, recoger y organizar notas. Puedes usar programas como Microsoft OneNote para organizar grabaciones y otros datos. Luego, puedes almacenar esa información para referencia rápida en una ubicación práctica.

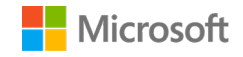

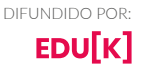

#### Programas para presentaciones

Con un programa para presentaciones, puedes crear presentaciones de diapositivas y propuestas de negocio que sean profesionales y puedan corregirse o modificarse fácilmente. Incluso puedes agregar elementos visuales y de audio para mejorar tus presentaciones.

#### Programas de hojas de cálculo

Los programas de hojas de cálculo se usan para manejar datos financieros y crear tablas y gráficos que representen relaciones entre esos datos. Puedes organizar presupuestos, hacer cálculos complejos fácilmente y administrar tablas de datos. Las hojas de cálculo usan celdas para almacenar datos.

#### Programas de bases de datos

Las bases de datos se usan para organizar y almacenar datos en un formato que sea fácil de administrar y permita hacer búsquedas. Se pueden crear informes que permiten analizar datos como las ventas, la información de los clientes y el inventario.

#### Programas de edición de gráficos

Los programas de edición de gráficos ayudan a crear imágenes y dibujos. Puedes editar lo que dibujas o retocar las fotografías. Estos programas muchas veces ofrecen herramientas de arte digital como opciones de color personalizadas y varios tipos predefinidos de lápices, pinceles y plumas.

Antes de comprar e instalar una aplicación de software, asegúrate de que tu computadora cumpla con todos los requisitos mínimos de la aplicación. Por ejemplo, una aplicación puede requerir una cantidad mínima de memoria RAM, espacio libre en el disco duro o velocidad del procesador.

### Programas de comunicación

Indica a los equipos Mira los siguientes videos dentro de la plataforma:

- Video sobre envío de correo electrónico
- Video sobre mensajería instantánea
- Video sobre redes sociales

### Programas educativos y de entretenimiento

Las computadoras pueden darte acceso a programas educativos y de entretenimiento que quizás no estén disponibles en tu comunidad.

#### Programas educativos

Quizás quieres aprender un nuevo idioma o estudiar para obtener un título universitario pero no tienes un establecimiento educativo que ofrezca los cursos que quieres en tu ciudad natal. Con la computadora puedes encontrar y descargar software educativo que se centra en las lecciones que quieres estudiar. A menudo, estos programas están diseñados para dictar el curso como lo hace la escuela y ofrecen elementos audiovisuales para hacer del aprendizaje una experiencia más atrapante e interactiva. Puedes encontrar software educativo que se adapte a tu edad o al tema de tu interés con una simple búsqueda web.

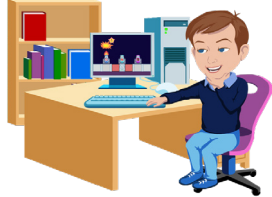

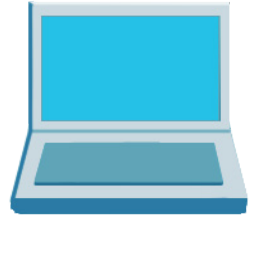

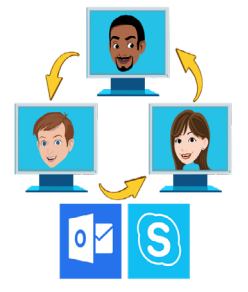

izzi coding

### Programas de entretenimiento

Las opciones de entretenimiento en la computadora son casi infinitas. ¿No tienes una sala de cine o de juegos en tu ciudad? Puedes usar tu computadora para encontrar los últimos juegos y películas desde casa y descargarlos para disfrutarlos en cualquier momento. Puedes hacer lo mismo con música y juegos de video. Con una PC o una computadora portátil, también puedes ver o escuchar películas y música grabadas en un disco CD, DVD o Blu-ray, según lo que tu computadora admita.

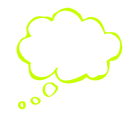

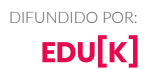

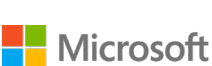

# **EVALUACIÓN DE CONOCIMIENTO**

Nombres(s)\_\_\_\_\_\_\_\_\_\_\_\_\_\_\_\_\_\_\_\_\_\_\_\_\_\_\_\_\_ Periodo\_\_\_\_\_\_ Fecha \_\_\_\_\_\_\_\_\_\_\_\_\_\_\_\_\_\_

Tacha las respuestas correctas de la siguiente **Evaluación de conocimiento:**

Puedes aprender un nuevo idioma mediante programas educativos desde tu computadora.

- A. Verdadero
- B. Falso

No hay muchas opciones para el entretenimiento en las computadoras

- A. Verdadero
- B. Falso

¿Cuál es la unidad mínima de memoria?

- A. El byte
- B. El bit
- C. Una letra o un número

¿Cuál es la unidad básica de la memoria de la computadora?

- A. El byte
- B. El bit
- C. El megabyte
- D. El gigabyte

¿Que determina la velocidad a la que tu computadora realiza tareas?

- A. La RAM
- B. La CPU
- C. El disco duro
- D. La tarjeta de video

Los discos duros no tienen efecto sobre la velocidad de la computadora.

- A. Verdadero
- B. Falso

¿Que tipo de programa puedes usar para crear presentaciones de diapositivas?

- A. Programas de procesamiento de texto
- B. Programas para tomar notas
- C. Programas para presentaciones
- D. Programas gráficos

¿Que tipo de programa se puede usar para almacenar información para referencia rápida en una ubicación práctica?

- A. Programas de hojas de cálculo
- B. Programas gráficos
- C. Programas de bases de datos
- D. Programas para tomar notas
- E. Requisitos mínimos del software

Todos los programas y las aplicaciones de software funcionan en todas las computadoras

- A. Verdadero
- B. Falso

¿Que programa de comunicación te permite enviar y recibir mensajes con archivos adjuntos a cualquier hora del día desde cualquier lugar del mundo?

- A. El correo electrónico
- B. La mensajería instantánea

Las redes sociales permiten hacer videochat instantáneo desde cualquier computadora.

- A. Verdadero
- B. Falso

Los requisitos mínimos de software generalmente incluyen: suficiente espacio en el disco duro, suficiente RAM y ¿que más?

- A. Hoja de cálculo
- B. Velocidad del procesador
- C. Reproductor de CD o DVD
- D. Ninguna de las anteriores

**ESTUDIANTES**

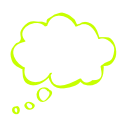

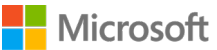

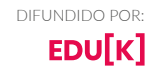